## SAP ABAP table V T5KG5 {Generated Table for View}

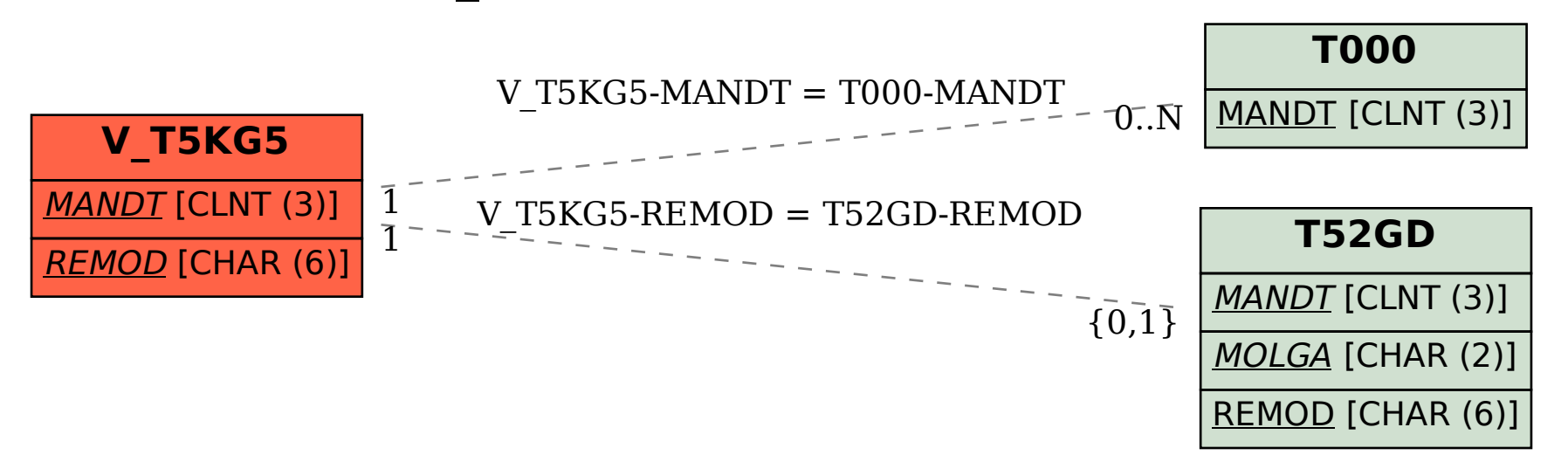